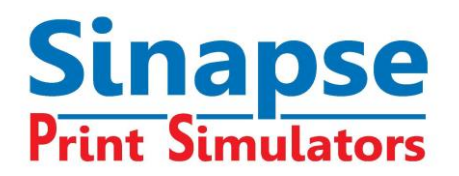

# **HARDWARE- UND SOFTWARE-SPEZIFIKATIONEN FÜR SINAPSE SIMULATOREN**

Unsere Simulatoren können mit einem PC oder einem MAC (1) unter Windows-Emulation, mit 1, 2 oder 3 Monitoren verwendet werden, abhängig von der Konfiguration

- Wenn nur ein Bildschirm benutzt wird, wechselt der Benutzer zwischen dem Leitstand und dem Abstimmpult-Bildschirm. Wenn der Abstimmpult -Bildschirm angewählt wird, belegt dieser den ganzen Monitor, bis der Benutzer zum Leitstand/Drucksaal-Bildschirm zurückkehrt.
- Werden zwei Bildschirme gleichzeitig benutzt, sieht der Benutzer Leitstand und Drucksaal auf dem einen, das Abstimmpult auf dem anderen Monitor.

Bei der Verwendung von zwei Bildschirmen bewegt sich der Mausanzeiger automatisch von einem Monitor zum anderen. Erreicht der Anzeiger den Rand eines Bildschirmes, erscheint er automatisch auf dem anderen.

Anmerkung: Für die Konfiguration mit nur einem Bildschirm kann herkömmliche Computer-Hardware von jedem PC-Hersteller verwendet werden. Für die Konfiguration mit zwei Bildschirmen benötigen Sie eine spezielle Grafikkarte für die Zweifachanzeige (siehe unten), oder zwei separate Grafikkarten, soweit dies von der Windows-Version unterstützt wird.

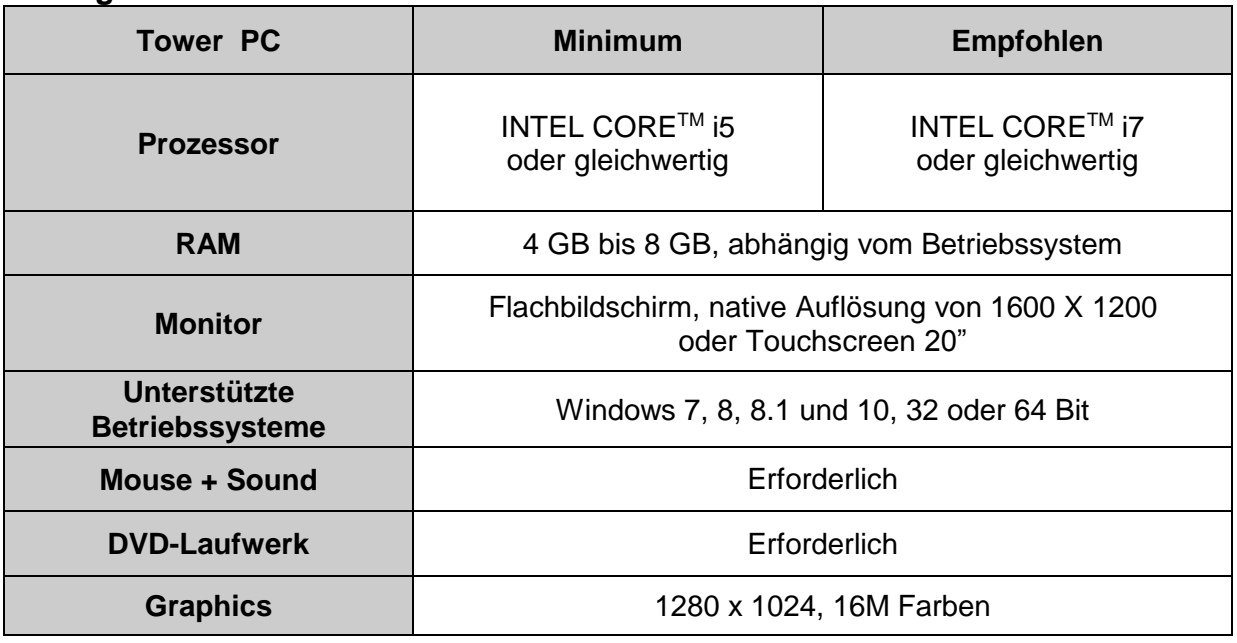

### **Konfiguration mit einem Monitor**

Anmerkung (1): Für die Nutzung von MAC-Hardware, wie MacBook oder iMac, wird Dual Boot oder Virtualisierungssoftware wie Parallel Desktop für die Windows-Emulation benötigt.

### **SINAPSE Print Simulators**

Bât. Epicure – Les Algorithmes – Route de l'Orme aux Merisiers – 91194 SAINT AUBIN CEDEX - **France** Tél. : +33 (0)1.69.35.54.00 - Fax : +33 (0)1.69.35.07.15 - e-mail : info@sinapseprint.com S.A.S. au capital de 400 300 Euros - RCS. EVRY B 432 377 604 – TVA Intra. FR 33 432 377 604 – Code NAF 5829C

## **Konfiguration mit zwei Monitoren**

(empfohlen)

- Die Grafikkarte muss zwei integrierte DVI-Anschlüsse haben z.B. GeForce GT 620 oder gleichwertig
- Zweiter Monitor gleiche Charakteristik wie der erste

Anmerkung: Die Dual-Display-Karte ersetzt die die Grafikkarte im Computer. Für weitere Informationen besuchen Sie bitte die **Nvidia website** <http://www.nvidia.com/page/home.html> oder **AMD Graphics** [http://www.amd.com/us/products/Page...](http://www.amd.com/us/products/Pages/graphics.aspx)

## **TouchConsole-Konfiguration (3 Monitore)**

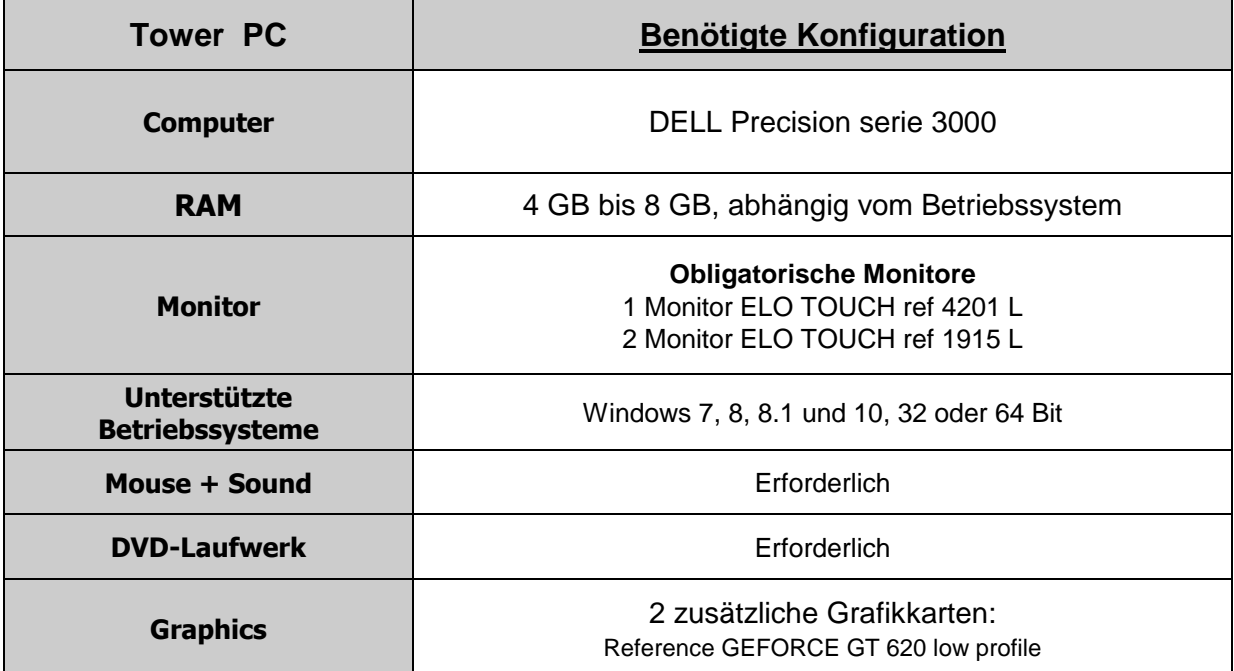

Für jeden Simulator ist ein zusätzliches Softwaremodul erforderlich.

Die Konfiguration ist kompatibel mit der TouchConsole für SHOTS, HEATSET, FLEXO und **GRAVURF** 

#### **SINAPSE Print Simulators**

### **CLOUD Version**

Die Simulatoren sind jetzt auch in der Cloud verfügbar. Dies erlaubt die Software auf jedem Gerät, wie PC, MAC und Tablets zu nutzen. Es ist keine lokale Installation notwendig.

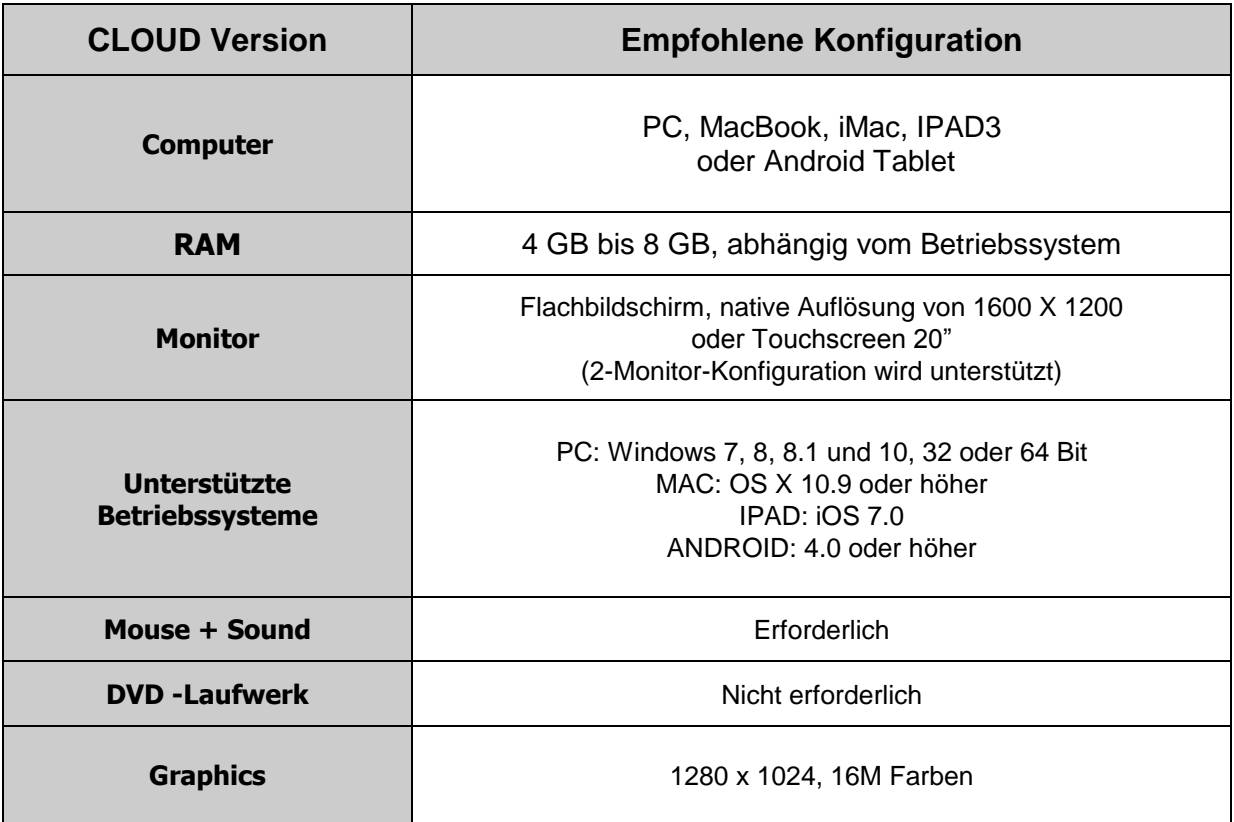

#### **SINAPSE Print Simulators**